# **Boost.Lockfree**

### **Tim Blechmann**

Copyright © 2008-2011 Tim Blechmann

Distributed under the Boost Software License, Version 1.0. (See accompanying file LICENSE\_1\_0.txt or copy at http://www.boost.org/LICENSE\_1\_0.txt)

# **Table of Contents**

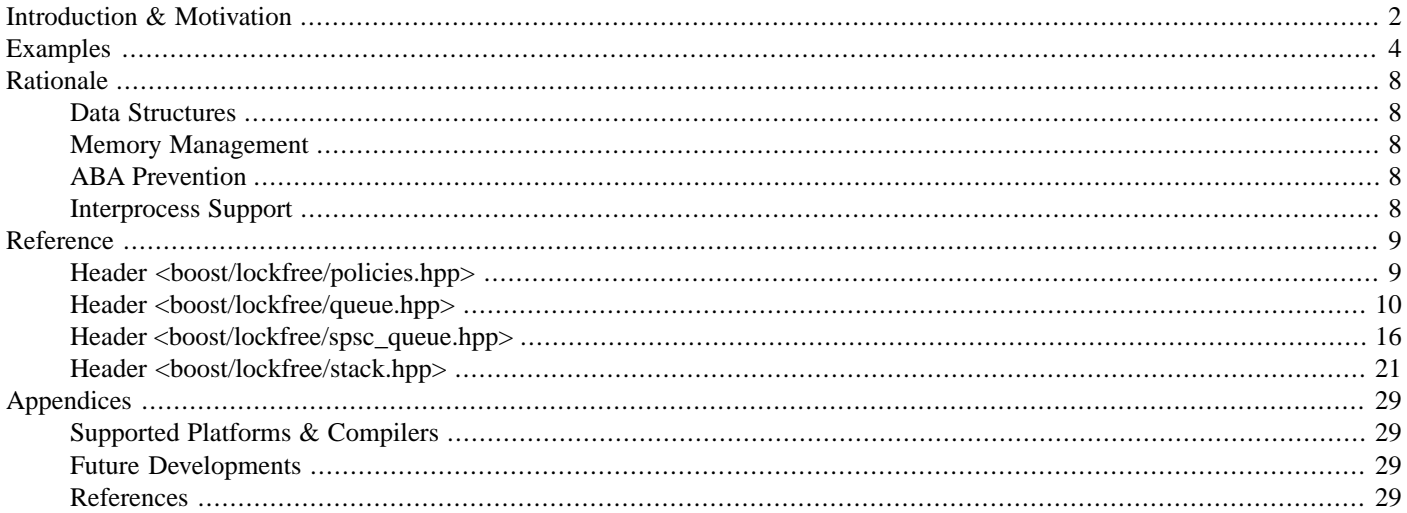

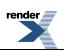

# <span id="page-1-0"></span>**[Introduction & Motivation](#page-1-0)**

# <span id="page-1-1"></span>**[Introduction & Terminology](#page-1-1)**

The term **non-blocking** denotes concurrent data structures, which do not use traditional synchronization primitives like guards to ensure thread-safety. Maurice Herlihy and Nir Shavit (compare ["The Art of Multiprocessor Programming"](http://books.google.com/books?id=pFSwuqtJgxYC)) distinguish between 3 types of non-blocking data structures, each having different properties:

- data structures are **wait-free**, if every concurrent operation is guaranteed to be finished in a finite number of steps. It is therefore possible to give worst-case guarantees for the number of operations.
- data structures are **lock-free**, if some concurrent operations are guaranteed to be finished in a finite number of steps. While it is in theory possible that some operations never make any progress, it is very unlikely to happen in practical applications.
- data structures are **obstruction-free**, if a concurrent operation is guaranteed to be finished in a finite number of steps, unless another concurrent operation interferes.

<span id="page-1-2"></span>Some data structures can only be implemented in a lock-free manner, if they are used under certain restrictions. The relevant aspects for the implementation of boost.lockfree are the number of producer and consumer threads. **Single-producer** (**sp**) or **multiple producer** (**mp**) means that only a single thread or multiple concurrent threads are allowed to add data to a data structure. **Singleconsumer** (**sc**) or **Multiple-consumer** (**mc**) denote the equivalent for the removal of data from the data structure.

# **[Properties of Non-Blocking Data Structures](#page-1-2)**

Non-blocking data structures do not rely on locks and mutexes to ensure thread-safety. The synchronization is done completely in user-space without any direct interaction with the operating system <sup>1</sup>. This implies that they are not prone to issues like priority inversion (a low-priority thread needs to wait for a high-priority thread).

<span id="page-1-3"></span>Instead of relying on guards, non-blocking data structures require **atomic operations** (specific CPU instructions executed without interruption). This means that any thread either sees the state before or after the operation, but no intermediate state can be observed. Not all hardware supports the same set of atomic instructions. If it is not available in hardware, it can be emulated in software using guards. However this has the obvious drawback of losing the lock-free property.

# **[Performance of Non-Blocking Data Structures](#page-1-3)**

When discussing the performance of non-blocking data structures, one has to distinguish between **amortized** and **worst-case** costs. The definition of 'lock-free' and 'wait-free' only mention the upper bound of an operation. Therefore lock-free data structures are not necessarily the best choice for every use case. In order to maximise the throughput of an application one should consider high-performance concurrent data structures<sup>2</sup>.

<span id="page-1-4"></span>Lock-free data structures will be a better choice in order to optimize the latency of a system or to avoid priority inversion, which may be necessary in real-time applications. In general we advise to consider if lock-free data structures are necessary or if concurrent data structures are sufficient. In any case we advice to perform benchmarks with different data structures for a specific workload.

# **[Sources of Blocking Behavior](#page-1-4)**

Apart from locks and mutexes (which we are not using in boost.lockfree anyway), there are three other aspects, that could violate lock-freedom:

Atomic Operations Some architectures do not provide the necessary atomic operations in natively in hardware. If this is not the case, they are emulated in software using spinlocks, which by itself is blocking.

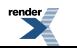

<sup>&</sup>lt;sup>1</sup> Spinlocks do not directly interact with the operating system either. However it is possible that the owning thread is preempted by the operating system, which violates the lock-free property.

<sup>&</sup>lt;sup>2</sup> [Intel's Thread Building Blocks library](http://threadingbuildingblocks.org/) provides many efficient concurrent data structures, which are not necessarily lock-free.

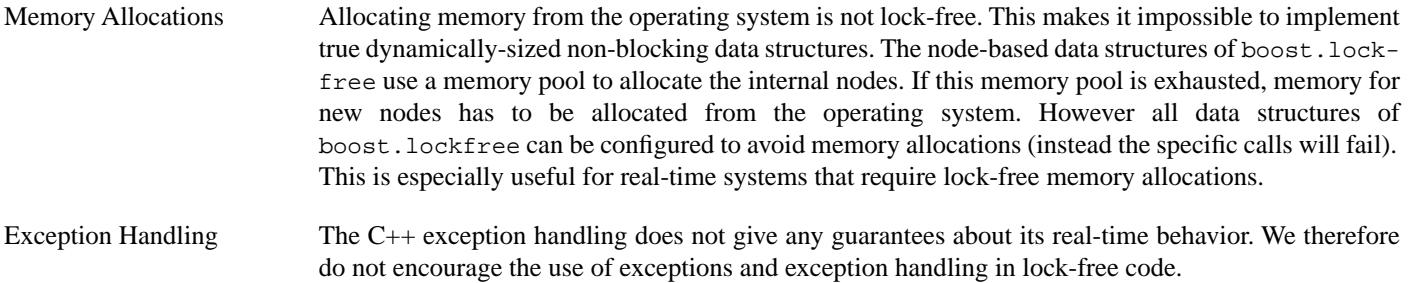

### <span id="page-2-0"></span>**[Data Structures](#page-2-0)**

boost.lockfree implements three lock-free data structures:

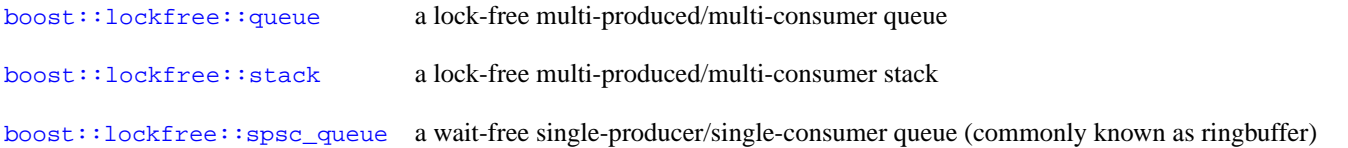

### <span id="page-2-1"></span>**[Data Structure Configuration](#page-2-1)**

The data structures can be configured with [Boost.Parameter-](http://www.boost.org/doc/libs/release/libs/lockfree/doc/html/../../../../libs/parameter/doc/html/index.html)style templates:

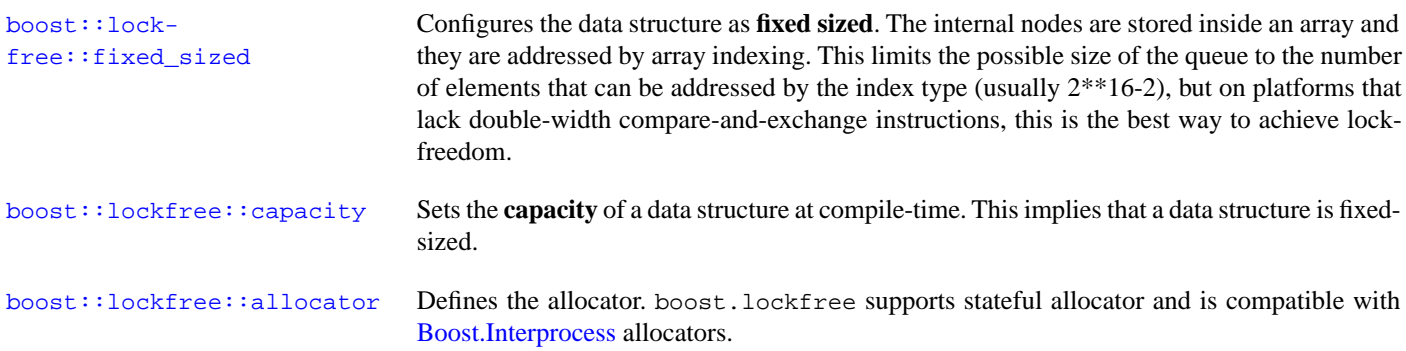

# <span id="page-3-0"></span>**[Examples](#page-3-0)**

### <span id="page-3-1"></span>**[Queue](#page-3-1)**

The [boost::lockfree::queue](#page-9-1) class implements a multi-writer/multi-reader queue. The following example shows how integer values are produced and consumed by 4 threads each:

```
#include <boost/thread/thread.hpp>
#include <boost/lockfree/queue.hpp>
#include <iostream>
#include <boost/atomic.hpp>
boost::atomic_int producer_count(0);
boost::atomic_int consumer_count(0);
boost::lockfree::queue<int> queue(128);
const int iterations = 10000000;
const int producer_thread_count = 4;
const int consumer_thread_count = 4;
void producer(void)
{
    for (int i = 0; i != iterations; ++i) {
        int value = ++producer_count;
        while (!queue.push(value))
            ;
    }
}
boost::atomic<bool> done (false);
void consumer(void)
{
   int value;
    while (!done) {
        while (queue.pop(value))
           ++consumer_count;
    }
   while (queue.pop(value))
       ++consumer_count;
}
int main(int argc, char* argv[])
{
   using namespace std;
   cout << "boost::lockfree::queue is ";
    if (!queue.is_lock_free())
       cout << "not ";
    cout << "lockfree" << endl;
   boost::thread_group producer_threads, consumer_threads;
    for (int i = 0; i := product_{r+1})
        producer_threads.create_thread(producer);
    for (int i = 0; i := constant consumer_thread_count; ++i)
        consumer_threads.create_thread(consumer);
   producer_threads.join_all();
```
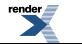

```
done = trueconsumer_threads.join_all();
   cout << "produced " << producer_count << " objects." << endl;
   cout << "consumed " << consumer_count << " objects." << endl;
}
```
The program output is:

```
produced 40000000 objects.
consumed 40000000 objects.
```
### **[Stack](#page-4-0)**

The [boost::lockfree::stack](#page-20-1) class implements a multi-writer/multi-reader stack. The following example shows how integer values are produced and consumed by 4 threads each:

```
#include <boost/thread/thread.hpp>
#include <boost/lockfree/stack.hpp>
#include <iostream>
#include <boost/atomic.hpp>
boost::atomic_int producer_count(0);
boost::atomic_int consumer_count(0);
boost::lockfree::stack<int> stack(128);
const int iterations = 1000000;
const int producer_thread_count = 4;
const int consumer_thread_count = 4;
void producer(void)
{
    for (int i = 0; i != iterations; ++i) {
        int value = ++producer_count;
        while (!stack.push(value))
            ;
    }
}
boost::atomic<bool> done (false);
void consumer(void)
{
    int value;
    while (!done) {
        while (stack.pop(value))
            ++consumer_count;
    }
    while (stack.pop(value))
        ++consumer_count;
}
int main(int argc, char* argv[])
{
    using namespace std;
    cout << "boost::lockfree::stack is ";
```
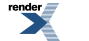

```
if (!stack.is_lock_free())
   cout << "not ";
cout << "lockfree" << endl;
boost::thread_group producer_threads, consumer_threads;
for (int i = 0; i := product producer_thread_count; ++i)
    producer_threads.create_thread(producer);
for (int i = 0; i := constant consumer_thread_count; ++i)
    consumer_threads.create_thread(consumer);
producer_threads.join_all();
done = true;
consumer_threads.join_all();
cout << "produced " << producer_count << " objects." << endl;
cout << "consumed " << consumer_count << " objects." << endl;
```
The program output is:

}

<span id="page-5-0"></span>produced 4000000 objects. consumed 4000000 objects.

### **[Waitfree Single-Producer/Single-Consumer Queue](#page-5-0)**

The [boost::lockfree::spsc\\_queue](#page-15-1) class implements a wait-free single-producer/single-consumer queue. The following example shows how integer values are produced and consumed by 2 separate threads:

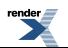

```
#include <boost/thread/thread.hpp>
#include <boost/lockfree/spsc_queue.hpp>
#include <iostream>
#include <boost/atomic.hpp>
int producer_count = 0;
boost::atomic_int consumer_count (0);
boost::lockfree::spsc_queue<int, boost::lockfree::capacity<1024> > spsc_queue;
const int iterations = 10000000;
void producer(void)
{
    for (int i = 0; i := iterations; ++i) {
        int value = ++producer_count;
        while (!spsc_queue.push(value))
            ;
    }
}
boost::atomic<bool> done (false);
void consumer(void)
{
    int value;
    while (!done) {
        while (spsc_queue.pop(value))
            ++consumer_count;
    }
    while (spsc_queue.pop(value))
       ++consumer_count;
}
int main(int argc, char* argv[])
{
    using namespace std;
    cout << "boost::lockfree::queue is ";
    if (!spsc_queue.is_lock_free())
       cout << "not ";
    cout << "lockfree" << endl;
    boost::thread producer_thread(producer);
    boost::thread consumer_thread(consumer);
   producer_thread.join();
    done = true;
    consumer_thread.join();
    cout << "produced " << producer_count << " objects." << endl;
    cout << "consumed " << consumer_count << " objects." << endl;
}
```
The program output is:

produced 10000000 objects. consumed 10000000 objects.

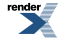

# <span id="page-7-1"></span><span id="page-7-0"></span>**[Rationale](#page-7-0)**

### **[Data Structures](#page-7-1)**

The implementations are implementations of well-known data structures. The queue is based on [Simple, Fast, and Practical Non-](http://citeseerx.ist.psu.edu/viewdoc/summary?doi=10.1.1.37.3574)[Blocking and Blocking Concurrent Queue Algorithms by Michael Scott and Maged Michael](http://citeseerx.ist.psu.edu/viewdoc/summary?doi=10.1.1.37.3574), the stack is based on [Systems program](http://books.google.com/books?id=YQg3HAAACAAJ)[ming: coping with parallelism by R. K. Treiber](http://books.google.com/books?id=YQg3HAAACAAJ) and the spsc\_queue is considered as 'folklore' and is implemented in several opensource projects including the linux kernel. All data structures are discussed in detail in ["The Art of Multiprocessor Programming"](http://books.google.com/books?id=pFSwuqtJgxYC) [by Herlihy & Shavit](http://books.google.com/books?id=pFSwuqtJgxYC).

### <span id="page-7-2"></span>**[Memory Management](#page-7-2)**

<span id="page-7-3"></span>The lock-free [boost::lockfree::queue](#page-9-1) and [boost::lockfree::stack](#page-20-1) classes are node-based data structures, based on a linked list. Memory management of lock-free data structures is a non-trivial problem, because we need to avoid that one thread frees an internal node, while another thread still uses it. boost.lockfree uses a simple approach not returning any memory to the operating system. Instead they maintain a **free-list** in order to reuse them later. This is done for two reasons: first, depending on the implementation of the memory allocator freeing the memory may block (so the implementation would not be lock-free anymore), and second, most memory reclamation algorithms are patented.

# **[ABA Prevention](#page-7-3)**

The ABA problem is a common problem when implementing lock-free data structures. The problem occurs when updating an atomic variable using a compare\_exchange operation: if the value A was read, thread 1 changes it to say C and tries to update the variable, it uses compare\_exchange to write C, only if the current value is A. This might be a problem if in the meanwhile thread 2 changes the value from A to B and back to A, because thread 1 does not observe the change of the state. The common way to avoid the ABA problem is to associate a version counter with the value and change both atomically.

boost.lockfree uses a tagged\_ptr helper class which associates a pointer with an integer tag. This usually requires a doublewidth compare\_exchange, which is not available on all platforms. IA32 did not provide the cmpxchg8b opcode before the pentium processor and it is also lacking on many RISC architectures like PPC. Early X86-64 processors also did not provide a cmpxchg16b instruction. On 64bit platforms one can work around this issue, because often not the full 64bit address space is used. On X86\_64 for example, only 48bit are used for the address, so we can use the remaining 16bit for the ABA prevention tag. For details please consult the implementation of the boost::lockfree::detail::tagged\_ptr class.

<span id="page-7-4"></span>For lock-free operations on 32bit platforms without double-width compare\_exchange, we support a third approach: by using a fixed-sized array to store the internal nodes we can avoid the use of 32bit pointers, but instead 16bit indices into the array are sufficient. However this is only possible for fixed-sized data structures, that have an upper bound of internal nodes.

# **[Interprocess Support](#page-7-4)**

The boost.lockfree data structures have basic support for [Boost.Interprocess](http://www.boost.org/doc/libs/release/libs/lockfree/doc/html/../../../../libs/interprocess/index.html). The only problem is the blocking emulation of lock-free atomics, which in the current implementation is not guaranteed to be interprocess-safe.

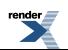

# <span id="page-8-1"></span><span id="page-8-0"></span>**Reference**

### **Header [<boost/lockfree/policies.hpp>](http://www.boost.org/doc/libs/release/libs/lockfree/doc/html/../../../../boost/lockfree/policies.hpp)**

```
namespace boost
 namespace lockfree
   template<bool IsFixedSized> struct fixed sized;
    template<size_t Size> struct capacity;
    template<typename Alloc> struct allocator;
  }
}
```
### <span id="page-8-2"></span>**Struct template fixed\_sized**

boost::lockfree::fixed\_sized

### **Synopsis**

```
// In header: <br/> <br/>boost/lockfree/policies.hpp>
template<bool IsFixedSized>
struct fixed_sized : public boost::parameter::template_keyword< tag::fixed_sized, ↵
boost::mpl::bool_< IsFixedSized > >
{
};
```
#### **Description**

<span id="page-8-3"></span>Configures a data structure as **fixed-sized**.

The internal nodes are stored inside an array and they are addressed by array indexing. This limits the possible size of the queue to the number of elements that can be addressed by the index type (usually 2\*\*16-2), but on platforms that lack double-width compareand-exchange instructions, this is the best way to achieve lock-freedom. This implies that a data structure is bounded.

### **Struct template capacity**

boost::lockfree::capacity

### **Synopsis**

```
// In header: <br/> <br/>boost/lockfree/policies.hpp>
template<size_t Size>
struct capacity : public boost::parameter::template_keyword< tag::capacity, boost::mpl::size_t< ↵
Size > >
{
};
```
#### **Description**

Sets the **capacity** of a data structure at compile-time.

This implies that a data structure is bounded and fixed-sized.

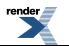

### <span id="page-9-2"></span>**Struct template allocator**

boost::lockfree::allocator

# **Synopsis**

```
// In header: <br/> <br/> <br/> <br/> <br/>poost/lockfree/policies.hpp>
template<typename Alloc>
struct allocator :
  public boost::parameter::template_keyword< tag::allocator, Alloc >
{
};
```
#### <span id="page-9-0"></span>**Description**

Defines the **allocator** type of a data structure.

# **Header [<boost/lockfree/queue.hpp>](http://www.boost.org/doc/libs/release/libs/lockfree/doc/html/../../../../boost/lockfree/queue.hpp)**

```
namespace boost {
 namespace lockfree {
    template<typename T, ... Options> class queue;
  }
}
```
### **Class template queue**

boost::lockfree::queue

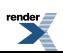

### **Synopsis**

```
<boost/lockfree/queue.hpp>
template<typename T, ... Options>
class queue {
public:
 // types
  typedef T value_type;
  typedef implementation defined::allocator allocator;
  typedef implementation_defined::size_type size_type;
  // construct/copy/destruct
 queue(void);
  template<typename U>
   explicit queue(typename node_allocator::template rebind< U >::other const &);
  queue(allocator const &);
  explicit queue(size_type);
  template<typename U>
    queue(size_type,
         typename node_allocator::template rebind< U > ::other const &);
  queue(queue const &) = delete;
 queue(queue &&) = delete;
  queue& operator=(const queue &) = delete;
  ~queue(void);
  // public member functions
 bool is_lock_free(void) const;
 void reserve(size_type);
  void reserve_unsafe(size_type);
 bool empty(void);
 bool push(T const &);
 bool bounded push(T const \&);
 bool unsynchronized_push(T const &);
 bool pop(T &);
 template<typename U> bool pop(U &);
 bool unsynchronized pop(T &);
 template<typename U> bool unsynchronized_pop(U &);
 template<typename Functor> bool consume_one(Functor &);
  template<typename Functor> bool consume_one(Functor const &);
  template<typename Functor> size_t consume_all(Functor &);
  template<typename Functor> size_t consume_all(Functor const &);
};
```
#### **Description**

The queue class provides a multi-writer/multi-reader queue, pushing and popping is lock-free, construction/destruction has to be synchronized. It uses a freelist for memory management, freed nodes are pushed to the freelist and not returned to the OS before the queue is destroyed.

#### **Policies:**

• boost::lockfree::fixed sized, defaults to boost::lockfree::fixed sized<false>

Can be used to completely disable dynamic memory allocations during push in order to ensure lockfree behavior. If the data structure is configured as fixed-sized, the internal nodes are stored inside an array and they are addressed by array indexing. This limits the possible size of the queue to the number of elements that can be addressed by the index type (usually 2\*\*16- 2), but on platforms that lack double-width compare-and-exchange instructions, this is the best way to achieve lock-freedom.

• [boost::lockfree::capacity,](#page-8-3) optional If this template argument is passed to the options, the size of the queue is set at compile-time. It this option implies fixed\_sized<true>

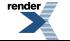

• [boost::lockfree::allocator,](#page-9-2) defaults to [boost::lockfree::allocator](#page-9-2)<std::allocator<void>> Specifies the allocator that is used for the internal freelist

#### **Requirements:**

- T must have a copy constructor
- T must have a trivial assignment operator
- <span id="page-11-0"></span>• T must have a trivial destructor

#### <span id="page-11-1"></span>**queue public construct/copy/destruct**

```
1.
   queue(void);
```
<span id="page-11-2"></span>Construct queue.

```
2. template<typename U>
     explicit queue(typename node_allocator::template rebind< U >::other const & alloc);
```
<span id="page-11-4"></span>3. explicit queue(allocator const & alloc);

```
4. explicit queue(size_type n);
```
<span id="page-11-5"></span>Construct queue, allocate n nodes for the freelist.

```
5. template<typename U>
     queue(size_type n,
           typename node_allocator::template rebind< U >::other const & alloc);
```
- <span id="page-11-7"></span>6. queue([queue](#page-9-1) const &) = delete;
- <span id="page-11-8"></span>7. queue([queue](#page-9-1) &&) = delete;

```
8.
   queue& operator=(const queue &) = delete;
```

```
9.
     \simqueue(void);
```
Destroys queue, free all nodes from freelist.

#### **queue public member functions**

1. bool is\_lock\_free(void) const;

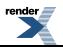

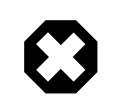

### **Warning**

It only checks, if the queue head and tail nodes and the freelist can be modified in a lock-free manner. On most platforms, the whole implementation is lock-free, if this is true. Using c++0x-style atomics, there is no possibility to provide a completely accurate implementation, because one would need to test every internal node, which is impossible if further nodes will be allocated from the operating system.

<span id="page-12-0"></span>Returns: true, if implementation is lock-free.

2. void reserve(size\_type n);

Allocate n nodes for freelist

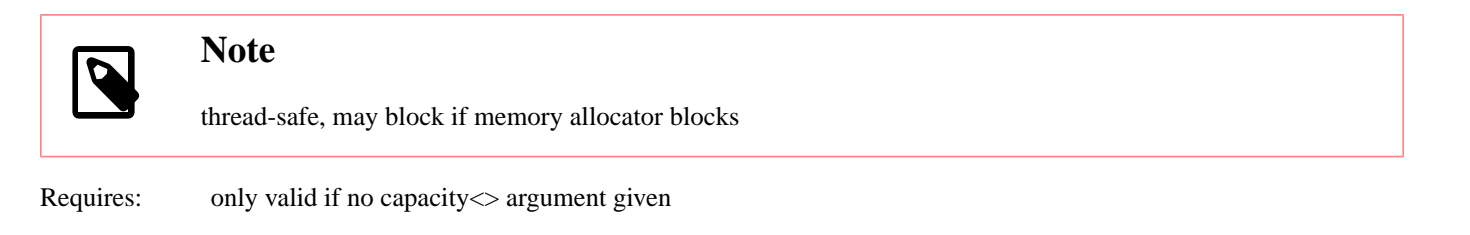

<span id="page-12-1"></span>3. void reserve\_unsafe(size\_type n);

Allocate n nodes for freelist

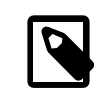

**Note**

not thread-safe, may block if memory allocator blocks

<span id="page-12-2"></span>Requires: only valid if no capacity<> argument given

```
4. bool empty(void);
```
Check if the queue is empty

<span id="page-12-3"></span>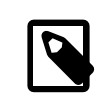

#### **Note**

The result is only accurate, if no other thread modifies the queue. Therefore it is rarely practical to use this value in program logic.

Returns: true, if the queue is empty, false otherwise

```
5. bool push(T const & t);
```
Pushes object t to the queue.

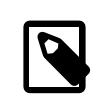

#### **Note**

Thread-safe. If internal memory pool is exhausted and the memory pool is not fixed-sized, a new node will be allocated from the OS. This may not be lock-free.

Postconditions: object will be pushed to the queue, if internal node can be allocated

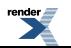

**FO Formatter, visit us at <http://www.renderx.com/>** 

Returns: true, if the push operation is successful.

```
6. bool bounded_push(T const & t);
```
Pushes object t to the queue.

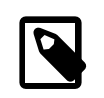

### **Note**

Thread-safe and non-blocking. If internal memory pool is exhausted, operation will fail

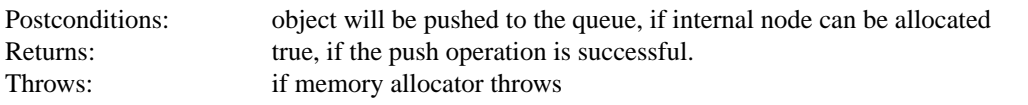

```
7. bool unsynchronized_push(T const & t);
```
Pushes object t to the queue.

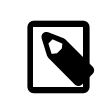

#### **Note**

Not Thread-safe. If internal memory pool is exhausted and the memory pool is not fixed-sized, a new node will be allocated from the OS. This may not be lock-free.

<span id="page-13-2"></span>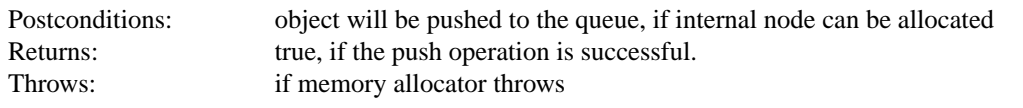

```
8. bool pop(T & ret);
```
Pops object from queue.

```
Note
               Thread-safe and non-blocking
  Postconditions: if pop operation is successful, object will be copied to ret.
  Returns: true, if the pop operation is successful, false if queue was empty.
9. template<typename U> bool pop(U & ret);
  Pops object from queue.
               Note
               Thread-safe and non-blocking
```
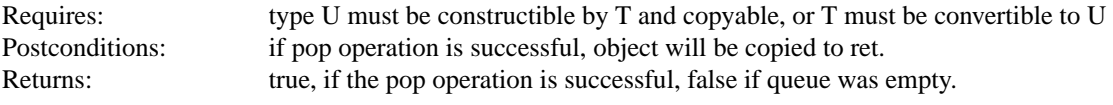

```
10. bool unsynchronized_pop(T & ret);
```
Pops object from queue.

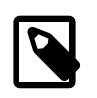

#### **Note**

Not thread-safe, but non-blocking

<span id="page-14-1"></span>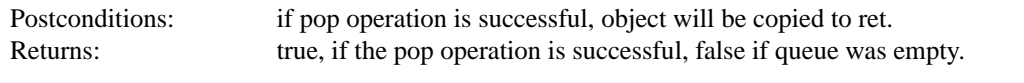

11. template<typename U> bool unsynchronized\_pop(U & ret);

Pops object from queue.

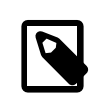

#### **Note**

Not thread-safe, but non-blocking

<span id="page-14-2"></span>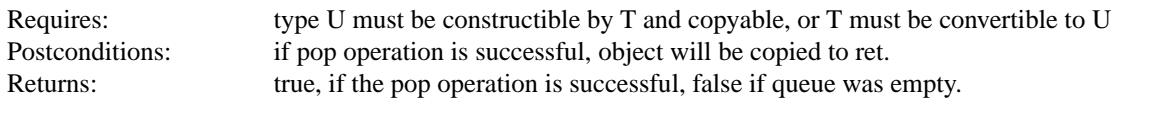

12. template<typename Functor> bool consume\_one(Functor & f);

consumes one element via a functor

pops one element from the queue and applies the functor on this object

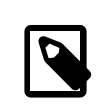

#### **Note**

Thread-safe and non-blocking, if functor is thread-safe and non-blocking

<span id="page-14-3"></span>Returns: true, if one element was consumed

```
13. template<typename Functor> bool consume_one(Functor const & f);
```
consumes one element via a functor

pops one element from the queue and applies the functor on this object

<span id="page-14-4"></span>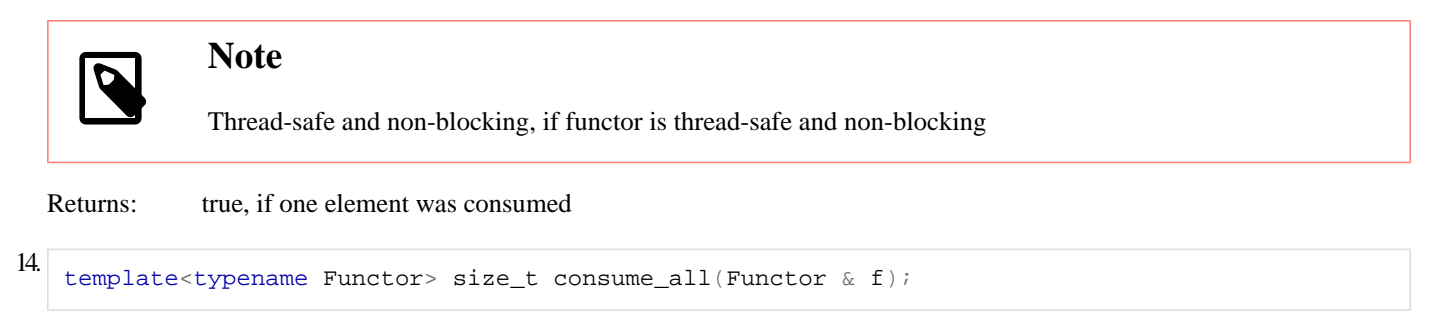

consumes all elements via a functor

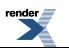

sequentially pops all elements from the queue and applies the functor on each object

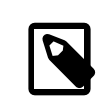

### **Note**

Thread-safe and non-blocking, if functor is thread-safe and non-blocking

<span id="page-15-2"></span>Returns: number of elements that are consumed

```
15. template<typename Functor> size_t consume_all(Functor const & f);
```
consumes all elements via a functor

sequentially pops all elements from the queue and applies the functor on each object

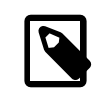

### **Note**

Thread-safe and non-blocking, if functor is thread-safe and non-blocking

<span id="page-15-0"></span>

Returns: number of elements that are consumed

### **Header [<boost/lockfree/spsc\\_queue.hpp>](http://www.boost.org/doc/libs/release/libs/lockfree/doc/html/../../../../boost/lockfree/spsc_queue.hpp)**

```
namespace boost
  namespace lockfree {
    template<typename T, ... Options> class spsc_queue;
  }
}
```
### **Class template spsc\_queue**

boost::lockfree::spsc\_queue

### **Synopsis**

```
<boost/lockfree/spsc_queue.hpp>
template<typename T, ... Options>
class spsc_queue {
public:
 // types
 typedef T value_type;
 typedef implementation defined::allocator allocator;
 typedef implementation_defined::size_type size_type;
  // construct/copy/destruct
 spsc_queue(void);
 template<typename U>
   explicit spsc_queue(typename allocator::template rebind< U >::other const &);
 explicit spsc_queue(allocator const &);
 explicit spsc_queue(size_type);
  template<typename U>
   spsc_queue(size_type,
              typename allocator::template rebind< U >::other const &);
 spsc_queue(size_type, allocator_arg const &);
  // public member functions
 bool push(T const &);
 bool pop(T \&);
 push(T const *, size_type);
 template<size_type size> size_type push(T const (&));
 template<typename ConstIterator>
   ConstIterator push(ConstIterator, ConstIterator);
 size_type pop(T *, size_type);
 template<size_type size> size_type pop(T(&));
  template<typename OutputIterator> size_type pop(OutputIterator);
 template<typename Functor> bool consume_one(Functor &);
 template<typename Functor> bool consume_one(Functor const &);
 template<typename Functor> size_type consume_all(Functor &);
  consume_all(Functor const &);
};
```
#### **Description**

The [spsc\\_queue](#page-15-1) class provides a single-writer/single-reader fifo queue, pushing and popping is wait-free.

#### **Policies:**

- boost::lockfree::capacity<>, optional If this template argument is passed to the options, the size of the ringbuffer is set at compile-time.
- [boost::lockfree::allocator<](#page-9-2)>,defaults to boost::lockfree::allocator<std::allocator<T>> Specifies the allocator that is used to allocate the ringbuffer. This option is only valid, if the ringbuffer is configured to be sized at run-time

#### **Requirements:**

- T must have a default constructor
- T must be copyable

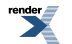

<span id="page-17-0"></span>**spsc\_queue public construct/copy/destruct**

<span id="page-17-1"></span>spsc\_queue(void);

1.

Constructs a [spsc\\_queue](#page-15-1)

Requires: [spsc\\_queue](#page-15-1) must be configured to be sized at compile-time

```
2. template<typename U>
     explicit spsc_queue(typename allocator::template rebind< U >::other const & alloc);
```
<span id="page-17-4"></span><span id="page-17-3"></span>3. explicit spsc\_queue(allocator const & alloc);

4. explicit spsc\_queue(size\_type element\_count);

Constructs a [spsc\\_queue](#page-15-1) for element\_count elements

<span id="page-17-5"></span>Requires: [spsc\\_queue](#page-15-1) must be configured to be sized at run-time

```
5. template<typename U>
     spsc_queue(size_type element_count,
                typename allocator::template rebind< U >::other const & alloc);
```
<span id="page-17-7"></span>6.

<span id="page-17-8"></span>spsc\_queue(size\_type element\_count, allocator\_arg const & alloc);

#### **spsc\_queue public member functions**

1. 
$$
\log_{10}(T \cdot \text{const} \cdot k)
$$

Pushes object t to the ringbuffer.

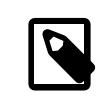

#### **Note**

Thread-safe and wait-free

<span id="page-17-9"></span>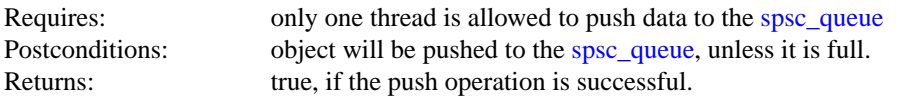

2. bool pop(T & ret);

Pops one object from ringbuffer.

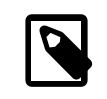

#### **Note**

Thread-safe and wait-free

Requires: only one thread is allowed to pop data to the [spsc\\_queue](#page-15-1)

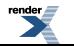

Postconditions: if ringbuffer is not empty, object will be copied to ret. Returns: true, if the pop operation is successful, false if ringbuffer was empty.

```
3. size_type push(T const * t, size_type size);
```
Pushes as many objects from the array t as there is space.

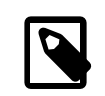

#### **Note**

Thread-safe and wait-free

<span id="page-18-1"></span>

Requires: only one thread is allowed to push data to the [spsc\\_queue](#page-15-1) Returns: number of pushed items

4. template<size\_type size> size\_type push(T const  $(\&)$  t);

Pushes as many objects from the array t as there is space available.

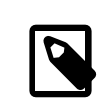

### **Note**

Thread-safe and wait-free

<span id="page-18-2"></span>

Requires: only one thread is allowed to push data to the [spsc\\_queue](#page-15-1) Returns: number of pushed items

```
5. template<typename Constiterator>
     ConstIterator push(ConstIterator begin, ConstIterator end);
```
Pushes as many objects from the range [begin, end) as there is space .

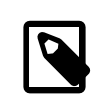

#### **Note**

Thread-safe and wait-free

<span id="page-18-3"></span>Requires: only one thread is allowed to push data to the [spsc\\_queue](#page-15-1) Returns: iterator to the first element, which has not been pushed

```
6. size_type pop(T * ret, size_type size);
```
Pops a maximum of size objects from ringbuffer.

<span id="page-18-4"></span>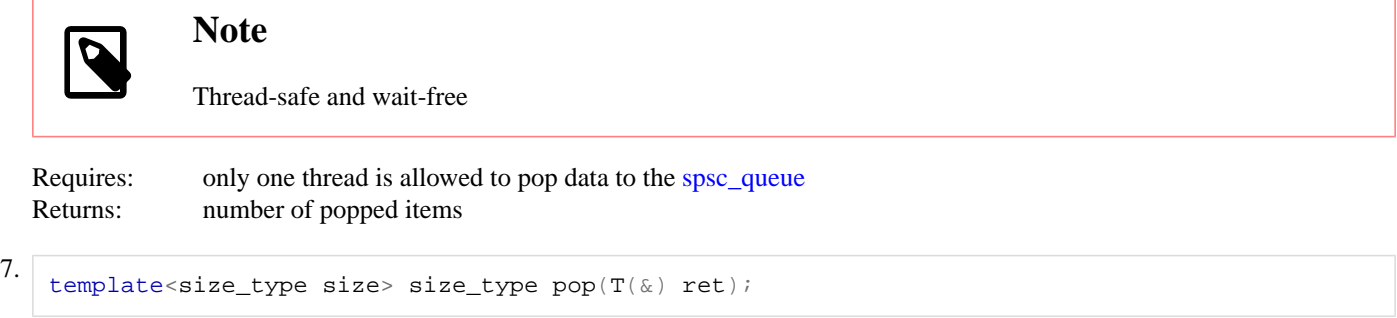

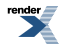

Pops a maximum of size objects from [spsc\\_queue](#page-15-1).

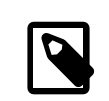

#### **Note**

Thread-safe and wait-free

<span id="page-19-0"></span>Requires: only one thread is allowed to pop data to the spsc queue Returns: number of popped items

8. template<typename OutputIterator> size\_type pop(OutputIterator it);

Pops objects to the output iterator it

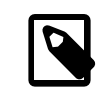

**Note**

Thread-safe and wait-free

<span id="page-19-1"></span>Requires: only one thread is allowed to pop data to the [spsc\\_queue](#page-15-1)

Returns: number of popped items

9. template<typename Functor> bool consume\_one(Functor & f);

consumes one element via a functor

pops one element from the queue and applies the functor on this object

<span id="page-19-2"></span>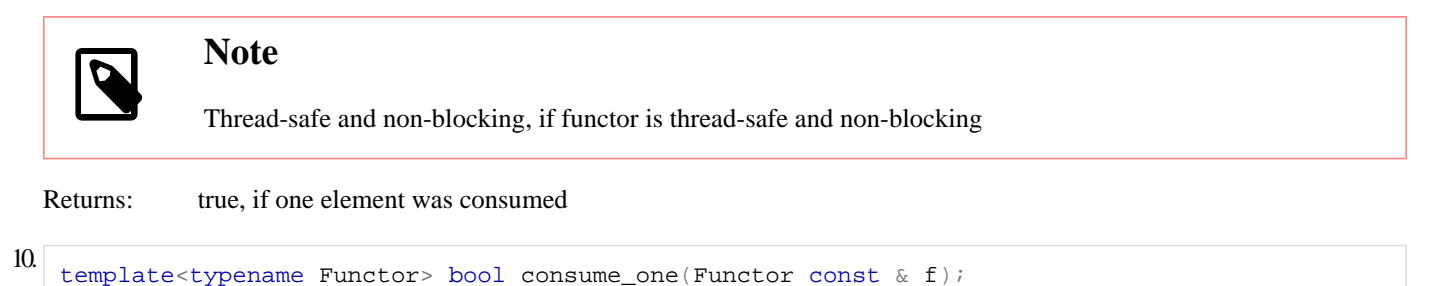

consumes one element via a functor

pops one element from the queue and applies the functor on this object

<span id="page-19-3"></span>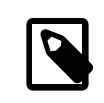

#### **Note**

Thread-safe and non-blocking, if functor is thread-safe and non-blocking

Returns: true, if one element was consumed

```
11. template<typename Functor> size_type consume_all(Functor & f);
```
consumes all elements via a functor

sequentially pops all elements from the queue and applies the functor on each object

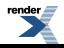

<span id="page-20-2"></span>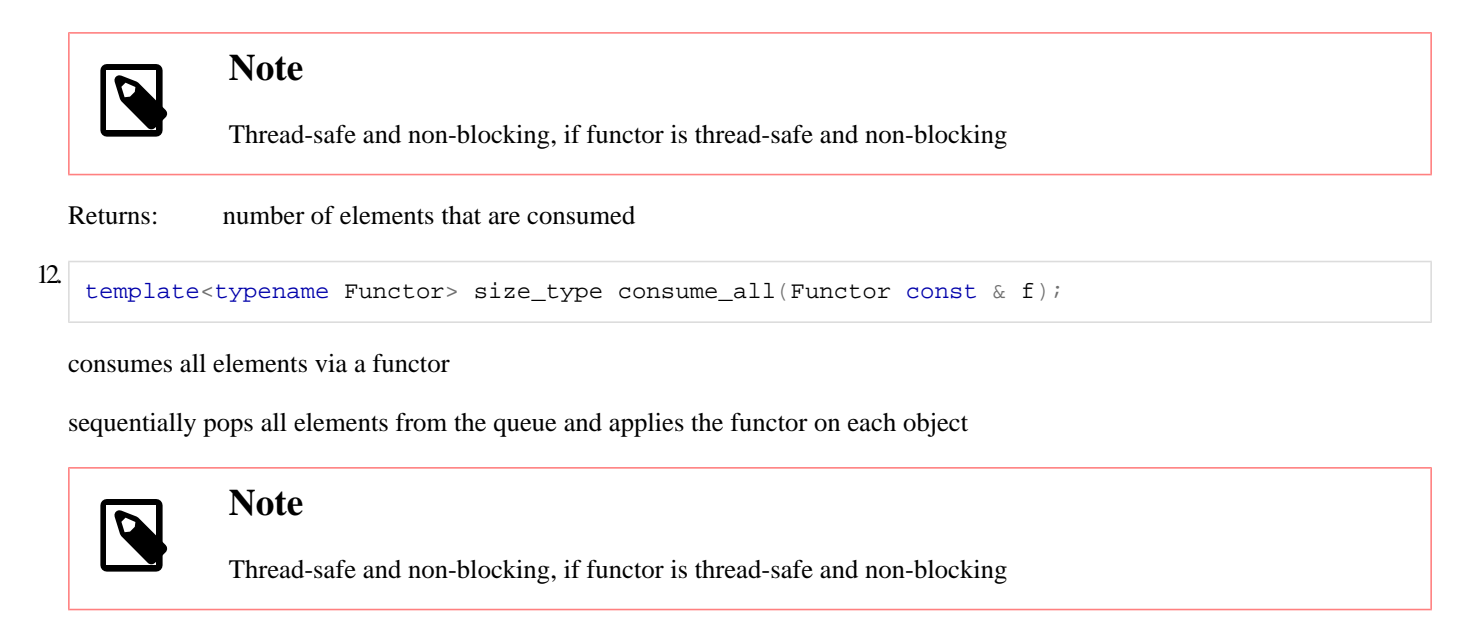

<span id="page-20-0"></span>Returns: number of elements that are consumed

# **Header [<boost/lockfree/stack.hpp](http://www.boost.org/doc/libs/release/libs/lockfree/doc/html/../../../../boost/lockfree/stack.hpp)>**

```
namespace boost
 namespace lockfree {
    template<typename T, ... Options> class stack;
  }
}
```
### **Class template stack**

boost::lockfree::stack

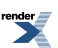

### **Synopsis**

```
// In header: <br/> <br/>boost/lockfree/stack.hpp>
template<typename T, ... Options>
class stack {
public:
  // types
  typedef T value_type;
  typedef implementation defined::allocator allocator;
  typedef implementation_defined::size_type size_type;
  // construct/copy/destruct
 stack(void);
 template<typename U>
    explicit stack(typename node_allocator::template rebind< U >::other const &);
  explicit stack(allocator const &);
  explicit stack(size_type);
  template<typename U>
    stack(size_type,
          typename node_allocator::template rebind< U >::other const &);
  stack(stack const &) = delete;
 stack(stack &&) = delete;
  stack& operator=(const stack &) = delete;
  ~stack(void);
  // public member functions
 bool is_lock_free(void) const;
 void reserve(size_type);
  void reserve_unsafe(size_type);
 bool push(T \text{ const } \&);
 bool bounded_push(T const &);
 template<typename ConstIterator>
   ConstIterator push(ConstIterator, ConstIterator);
  template<typename ConstIterator>
   ConstIterator bounded_push(ConstIterator, ConstIterator);
 bool unsynchronized_push(T const &);
  template<typename ConstIterator>
   ConstIterator unsynchronized_push(ConstIterator, ConstIterator);
 bool pop(T \&);
  template<typename U> bool pop(U &);
 unsynchronized_pop(T &);
 template<typename U> bool unsynchronized_pop(U &);
  template<typename Functor> bool consume one(Functor &);
  template<typename Functor> bool consume_one(Functor const &);
  template<typename Functor> size_t consume_all(Functor &);
  template<typename Functor> size_t consume_all(Functor const &);
 bool empty(void) const;
};
```
#### **Description**

The stack class provides a multi-writer/multi-reader stack, pushing and popping is lock-free, construction/destruction has to be synchronized. It uses a freelist for memory management, freed nodes are pushed to the freelist and not returned to the OS before the stack is destroyed.

#### **Policies:**

• boost::lockfree::fixed\_sized<>, defaults to boost::lockfree::fixed\_sized<false> Can be used to completely disable dynamic memory allocations during push in order to ensure lockfree behavior. If the data structure is configured as fixed-sized, the internal nodes are stored inside an array and they are addressed by array indexing. This limits the possible size of the stack to the number of elements that can be addressed by the index type (usually 2\*\*16- 2), but on platforms that lack double-width compare-and-exchange instructions, this is the best way to achieve lock-freedom.

- boost::lockfree::capacity<>, optional If this template argument is passed to the options, the size of the stack is set at compile-time. It this option implies fixed\_sized<true>
- [boost::lockfree::allocator<](#page-9-2)>,defaults to boost::lockfree::allocator<std::allocator<void>> Specifies the allocator that is used for the internal freelist

#### **Requirements:**

<span id="page-22-0"></span>• T must have a copy constructor

#### <span id="page-22-1"></span>**stack public construct/copy/destruct**

```
1. stack(void);
  Construct stack.
```

```
2. template<typename U>
     explicit stack(typename node_allocator::template rebind< U >::other const & alloc);
```

```
3. explicit stack(allocator const & alloc);
```

```
4. explicit stack(size_type n);
```
<span id="page-22-5"></span>Construct stack, allocate n nodes for the freelist.

```
5. template<typename U>
     stack(size_type n,
           typename node_allocator::template rebind< U >::other const & alloc);
```
<span id="page-22-7"></span>6. [stack](#page-20-1)(stack const  $\&)$  = delete;

<span id="page-22-8"></span>7. stack([stack](#page-20-1) &&) <sup>=</sup> delete;

```
stack& operator=(const stack \&) = delete;
```

```
9.
```

```
~stack(void);
```
Destroys stack, free all nodes from freelist.

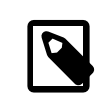

**Note**

not thread-safe

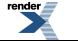

#### <span id="page-23-0"></span>**stack public member functions**

<span id="page-23-2"></span><span id="page-23-1"></span>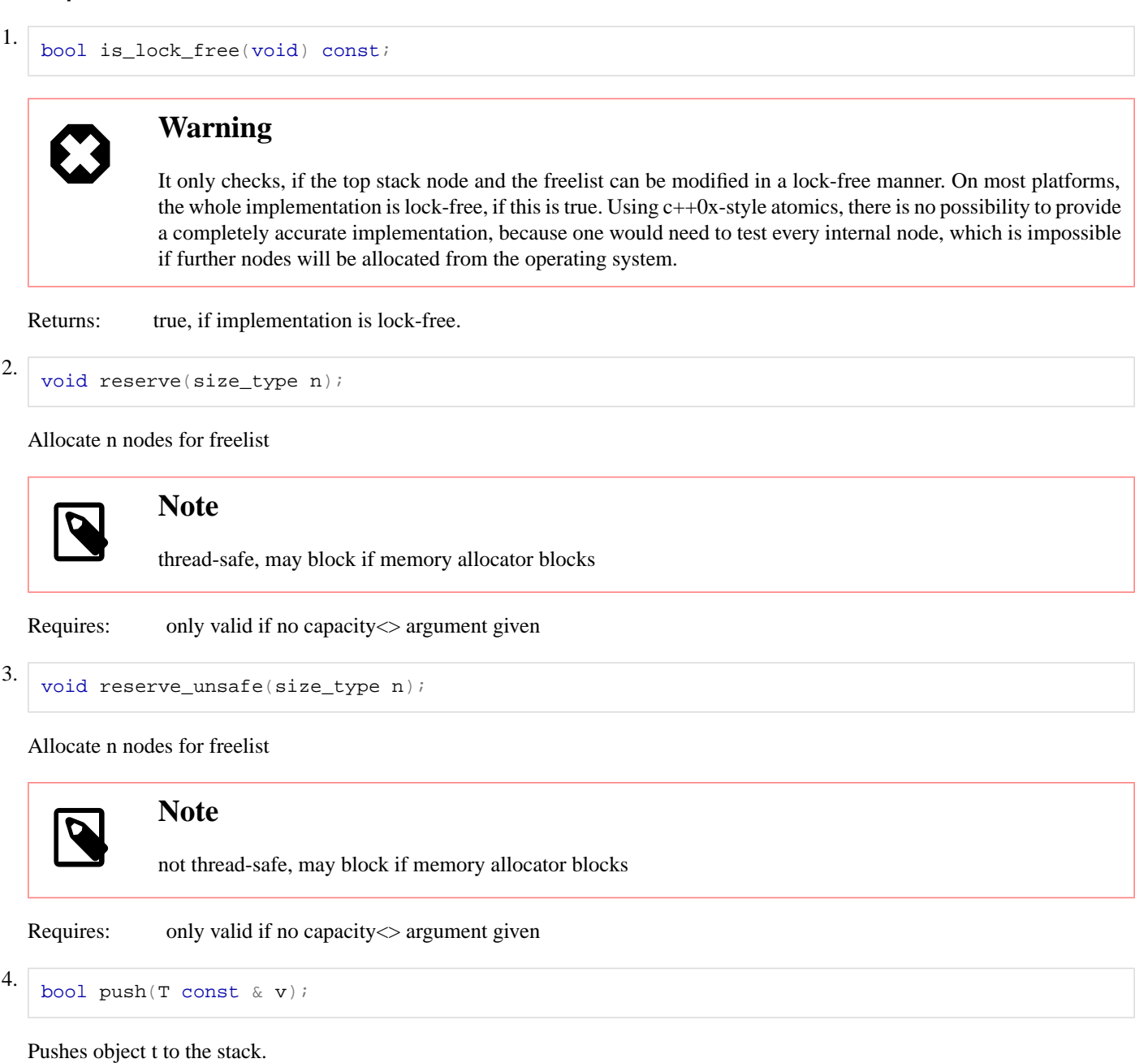

<span id="page-23-4"></span><span id="page-23-3"></span>

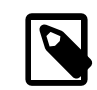

### **Note**

Thread-safe. If internal memory pool is exhausted and the memory pool is not fixed-sized, a new node will be allocated from the OS. This may not be lock-free.

<span id="page-23-5"></span>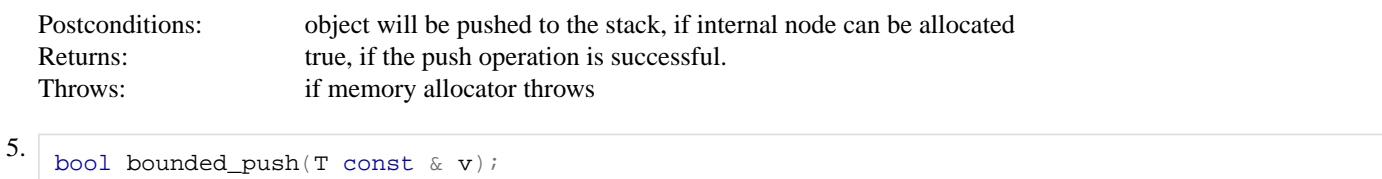

Pushes object t to the stack.

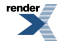

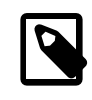

#### **Note**

Thread-safe and non-blocking. If internal memory pool is exhausted, the push operation will fail

Postconditions: object will be pushed to the stack, if internal node can be allocated Returns: true, if the push operation is successful.

```
6. template<typename ConstIterator>
     ConstIterator push(ConstIterator begin, ConstIterator end);
```
Pushes as many objects from the range [begin, end) as freelist node can be allocated.

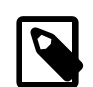

### **Note**

Operation is applied atomically

Thread-safe. If internal memory pool is exhausted and the memory pool is not fixed-sized, a new node will be allocated from the OS. This may not be lock-free.

<span id="page-24-1"></span>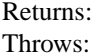

Returns: iterator to the first element, which has not been pushed Throws: if memory allocator throws

```
7. template<typename ConstIterator>
```

```
ConstIterator bounded_push(ConstIterator begin, ConstIterator end);
```
Pushes as many objects from the range [begin, end) as freelist node can be allocated.

<span id="page-24-2"></span>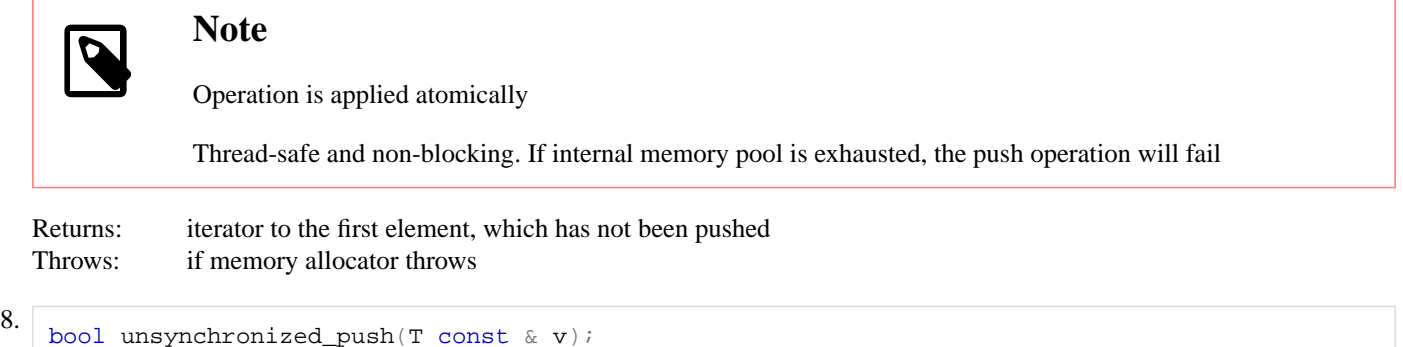

Pushes object t to the stack.

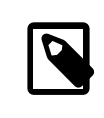

#### **Note**

Not thread-safe. If internal memory pool is exhausted and the memory pool is not fixed-sized, a new node will be allocated from the OS. This may not be lock-free.

<span id="page-24-3"></span>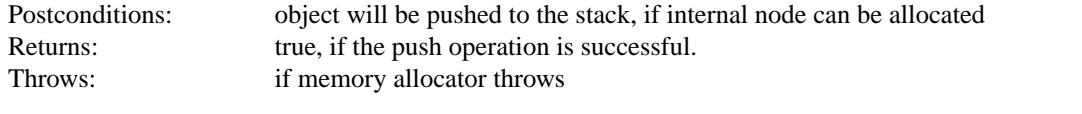

### 9. template<typename ConstIterator>

ConstIterator unsynchronized\_push(ConstIterator begin, ConstIterator end);

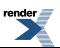

Pushes as many objects from the range [begin, end) as freelist node can be allocated.

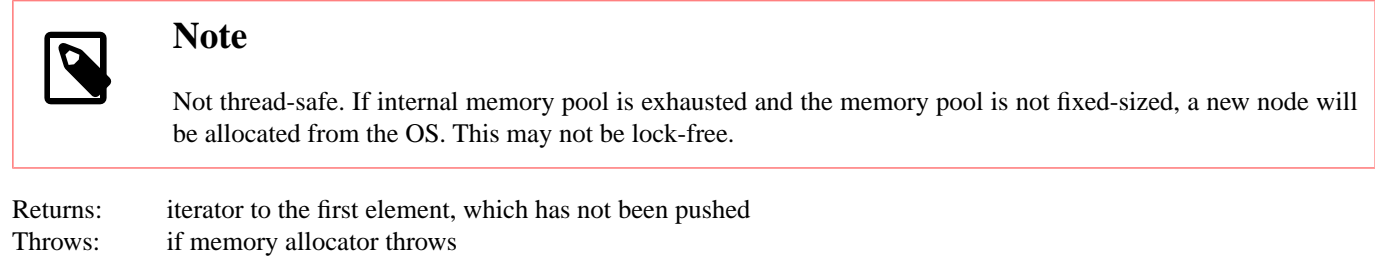

<span id="page-25-0"></span> $10 \over 2001 \text{ pop}(T \& \text{ret})$ ;

Pops object from stack.

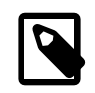

**Note**

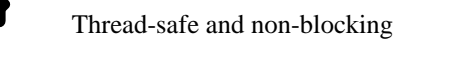

<span id="page-25-1"></span>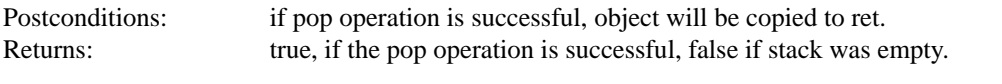

```
11. template<typename U> bool pop(U & ret);
```
Pops object from stack.

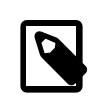

### **Note**

Thread-safe and non-blocking

<span id="page-25-2"></span>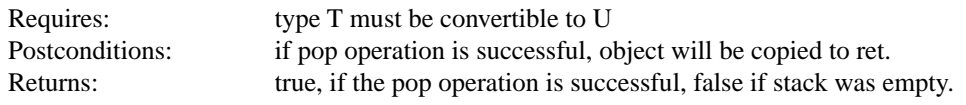

```
12 bool unsynchronized_pop(T & ret);
```
Pops object from stack.

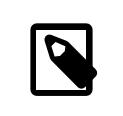

#### **Note**

Not thread-safe, but non-blocking

<span id="page-25-3"></span>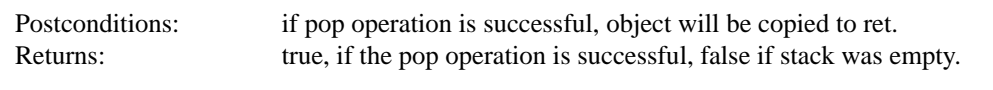

```
13. template<typename U> bool unsynchronized_pop(U & ret);
```
Pops object from stack.

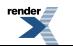

<span id="page-26-0"></span>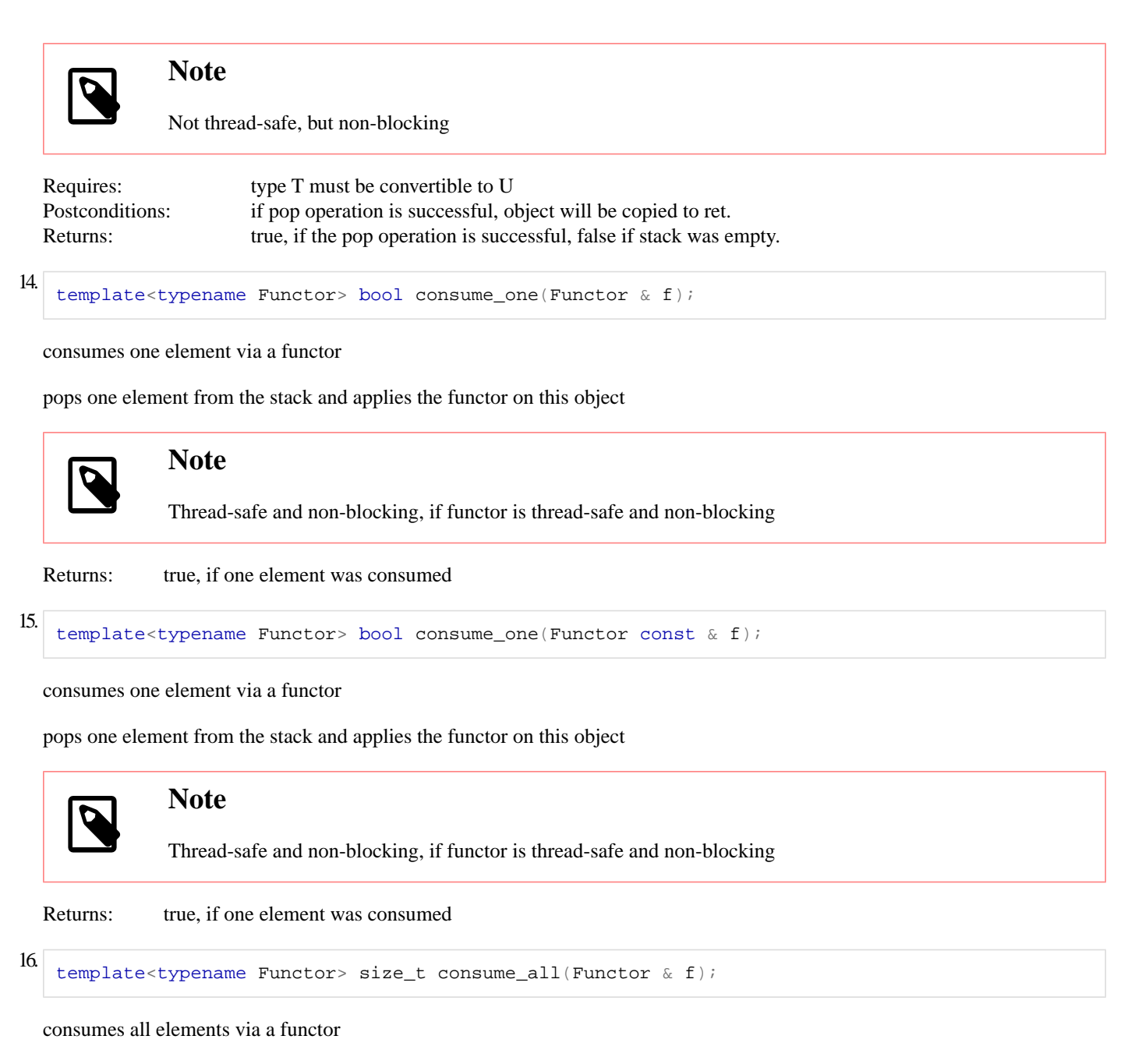

<span id="page-26-2"></span><span id="page-26-1"></span>sequentially pops all elements from the stack and applies the functor on each object

<span id="page-26-3"></span>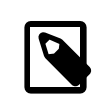

#### **Note**

Thread-safe and non-blocking, if functor is thread-safe and non-blocking

Returns: number of elements that are consumed

```
17. template<typename Functor> size_t consume_all(Functor const & f);
```
consumes all elements via a functor

sequentially pops all elements from the stack and applies the functor on each object

<span id="page-27-0"></span>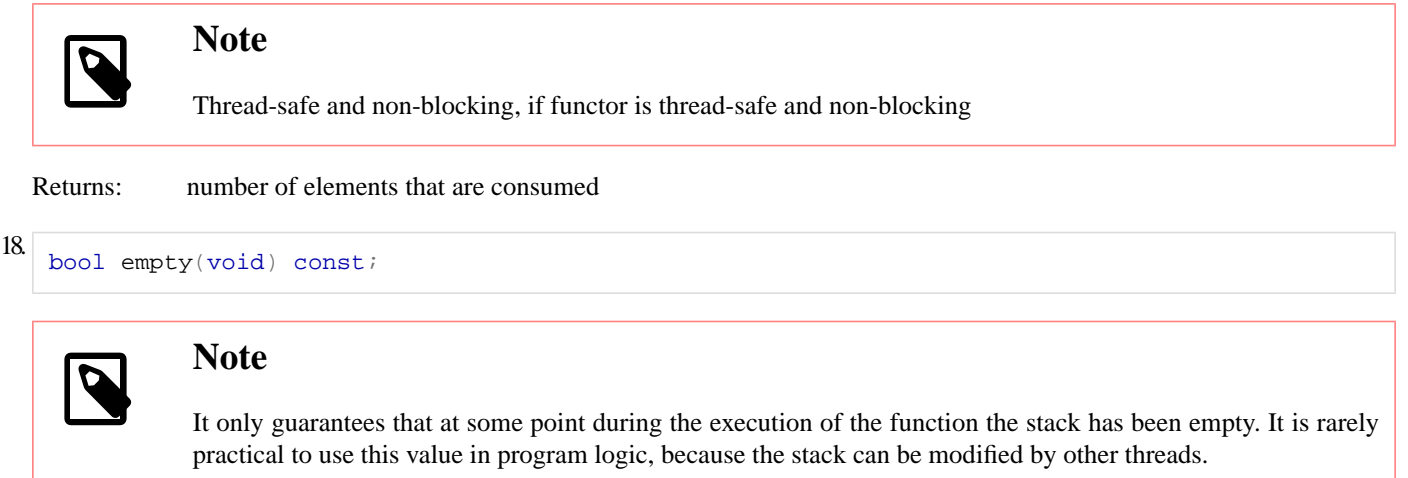

Returns: true, if stack is empty.

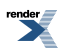

# <span id="page-28-1"></span><span id="page-28-0"></span>**[Appendices](#page-28-0)**

# **[Supported Platforms & Compilers](#page-28-1)**

boost.lockfree has been tested on the following platforms:

- $g++ 4.4$ , 4.5 and 4.6, linux, x86 & x86\_64
- <span id="page-28-2"></span>• clang++ 3.0, linux, x86 & x86\_64

### **[Future Developments](#page-28-2)**

- More data structures (set, hash table, dequeue)
- <span id="page-28-3"></span>• Backoff schemes (exponential backoff or elimination)

### **[References](#page-28-3)**

- 1. [Simple, Fast, and Practical Non-Blocking and Blocking Concurrent Queue Algorithms by Michael Scott and Maged Michael](http://citeseerx.ist.psu.edu/viewdoc/summary?doi=10.1.1.37.3574), In Symposium on Principles of Distributed Computing, pages 267–275, 1996.
- 2. [M. Herlihy & Nir Shavit. The Art of Multiprocessor Programming](http://books.google.com/books?id=pFSwuqtJgxYC), Morgan Kaufmann Publishers, 2008

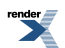